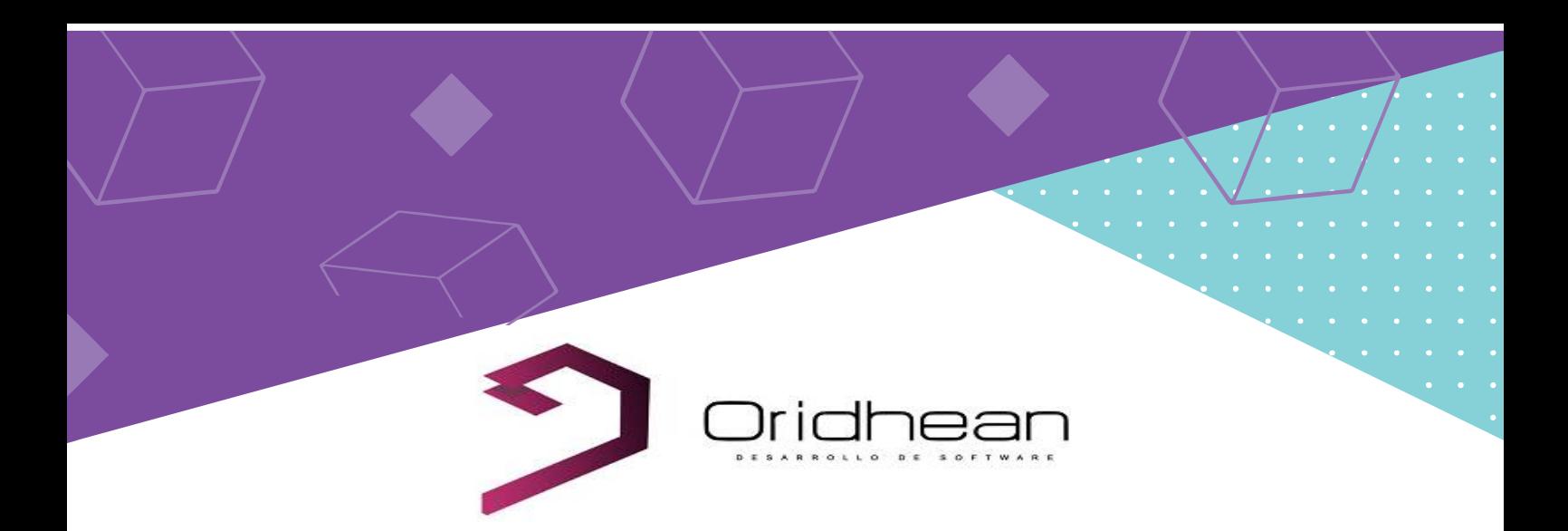

## D at os requerid os para desarrollar su Sitio Web

**1|Definir Nombre de Dominio :** Ejemplo – [www.miempresa.com.ar](http://www.miempresa.com.ar) Importante: una vez elegido el nombre no puede cambiarse.

**2|Secciones de la Web :** Descripción de ítems posibles del menú de la Web. Cada ítem de estos se llama

Sección y dentro de cada sección se pueden contener Subsecciones.

Ejemplo 1: Sección **Servicios** – Subsección Transporte, Excursiones, Guías, Equipos, Destinos,etc.

**3|Historia o Bio de la Empresa / Profesional :** Ejemplo : Somos una empresa agroindustrial formada por 28 socios empresariosagropecuarios innovadores, de la zona y región que tenemos como visión AGREGAR VALOR a los granos producidos en la región.

**4|Logo e Isologo Institucional** 

**5| Material Audiovisual :** para las galerías de fotos y videos del sitio.

**6|Redes Sociales :** links para enlazar con redes sociales el sitio.

**7| Datos de Contacto :** Para que los clientes se puedan comunicar vía email, whatsapp, telefono

**8|Localización :** Cada web posee geolocalización, en donde se incrusta un mapa para que el cliente pueda guiarse mejor respecto adonde queda su negocio.

**9|Clientes, Partners o Sponsors :** Es muy útil que en su sitio web pueda referenciar clientes destacados o Sponsors.

## **10|Testimonios de Clientes:**

Se utiliza mucho, ya que subir testimonios positivos de os clientes, genera una mayor seguridad o confianza, respecto a nuevos clientes y a la calidad del servicio que usted presta.

**Importante** : Nos puede ir pasando gradualmente la info e iremos subiendo, como para que ya su sitio rápidamente este en línea.

Para proceder a la compra del dominio, hosting, servidor, configuración y personalización, es necesario abonar el pago inicial. Se estima entre 20 a 30 días el lapso para desarrollar un Sitio Web Corporativo.